## **BIOMED 201 - Programming & Modeling for BME**

Final Exam, 2013.12.04, Instructor: Ahmet Sacan

Sign the honor code below. **No credit will be given for the exam without a signed pledge.**

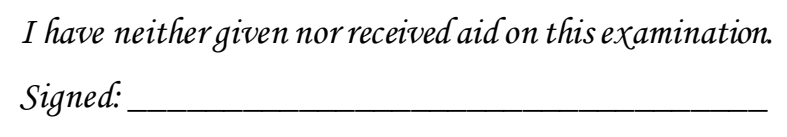

*There are* **<sup>7</sup> questions** *in this exam. Turn in your paper exam before you start working on Questions 6-7. Submit your programs for Questions 6-7 on ProgrammingBank.*

**Q6 (25 pts).** *Loops*. Similarity between proteins can be identified using "sequence alignment", where a particular alignment can be modeled as traversal of a matrix that represents all pairwise alignments of the residues from two sequences. In this problem, you will find the score of an alignment by traversing a scoring matrix by a given path.

Write a function **traversescorematrix(mat,pat)**, where **mat** is a numerical matrix and **pat** encodes the path to be taken on that matrix, and returns the **score** corresponding to the path. A path contains a series of steps that starts from the top-left corner of the matrix and ends at the bottom-right corner. Each step in the path can be one of right, down, or diagonal moves, encoded by numbers 1, 2, and 3, respectively. The score of a path is defined as the sum of the values in the elements of the matrix traversed

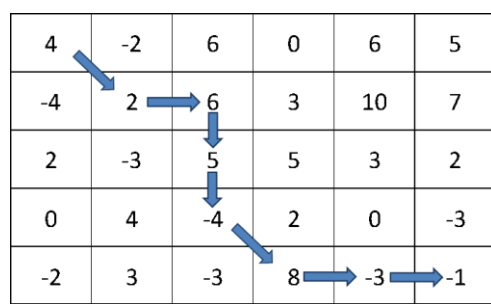

by the path. The example on the right shows a 5-by-6 scoring matrix and the path shown by the arrows is:  $[3, 1, 2, 2, 3, 1, 1]$ , and the corresponding score is:  $4+2+6+5-4+8-3-1=17$ .

```
>> disp( traversescorematrix([4 -2 6 0 6 5; -4 2 6 3 10 7; 2 -3 5 5 3 2; ...0 4 -4 2 0 -3; -2 3 -3 8 -3 -1], [3, 1, 2, 2, 3, 1, 1] ) )
       17
```
**Q7 (25 pts).** *strings, file IO*. In this problem, you will write a function **site=getsite(enzyme,rebasefile)** that takes a restriction enzyme name and returns its recognition site, as identified from a file containing information about restriction enzymes. If a rebase file is not provided, use 'rebase\_small.txt'. Download and use the example rebase file available from

**http://sacan.biomed.drexel.edu/ftp/bmes201/final.20131/rebase\_small.txt** The format of the rebase file is self-descriptive.

```
>> disp( qetsite ('AaaI', 'rebase small.txt') )
C^GGCCG
>> disp( getsite ('AamI', 'rebase small.txt') )
?
>> disp( getsite ('AbaUI') )
C(11/9)
```
**Q1 (10 pts).** *Binary numbers and base conversion*. Write the decimal number **92** in binary and in base-3.

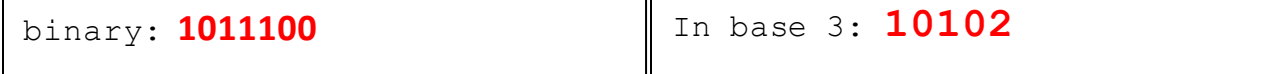

**Q2 (10 pts).** *structs.* Fill in the blanks in the output.

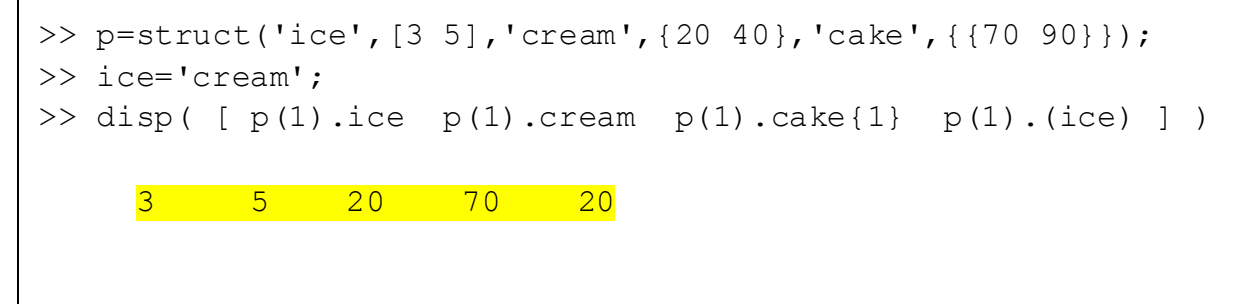

**Q3 (10 pts).** *cells*. Fill in the outputs below.

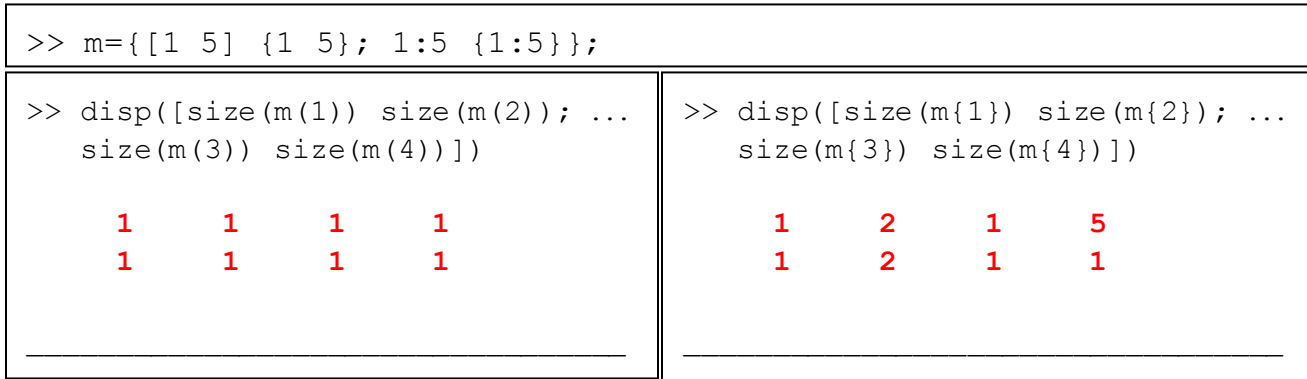

**Q4 (10 pts).** *Logical Indexing.* Let **A** be a cell array of student names and **B** be a numerical vector of student grades. Write a single statement that will assign into  $C$  the names of the students whose grade is 100. E.g., if  $A$  is  $\{^\prime\}$ Ahmet', 'Ashley','Berk','Cory','Derek','Emily'} and **B** is [90 100 100 85 99.9 100], then **C** should become {'Ashley', 'Berk', 'Emily'}. Assume **A** and **B** have the same number of elements. Do not use loops.

 $C = A(B=-100)$ 

**Q5 (10 pts).** *string functions, indexing*. Fill in the outputs below.

```
>> vars = {'group', 'height', 'weight'};
>> data=[1 60 130; 1 70 160; 2 64 140; 1 68 180; 3 65 150; 2 66 200];
>> disp( data(:, strcmp(vars,'height'))' )
 60 70 64 68 65 66
\gg disp( data( data(:, 1) ==1, strcmp(vars, 'height'))' )
     60 70 68
>> disp( data( data(:,strcmp(vars,'group')) == 1, strcmp(vars,'height'))' )
     60 70 68
```